## **How to Enter Players into the Game Reco[rd](https://scribehow.com)**

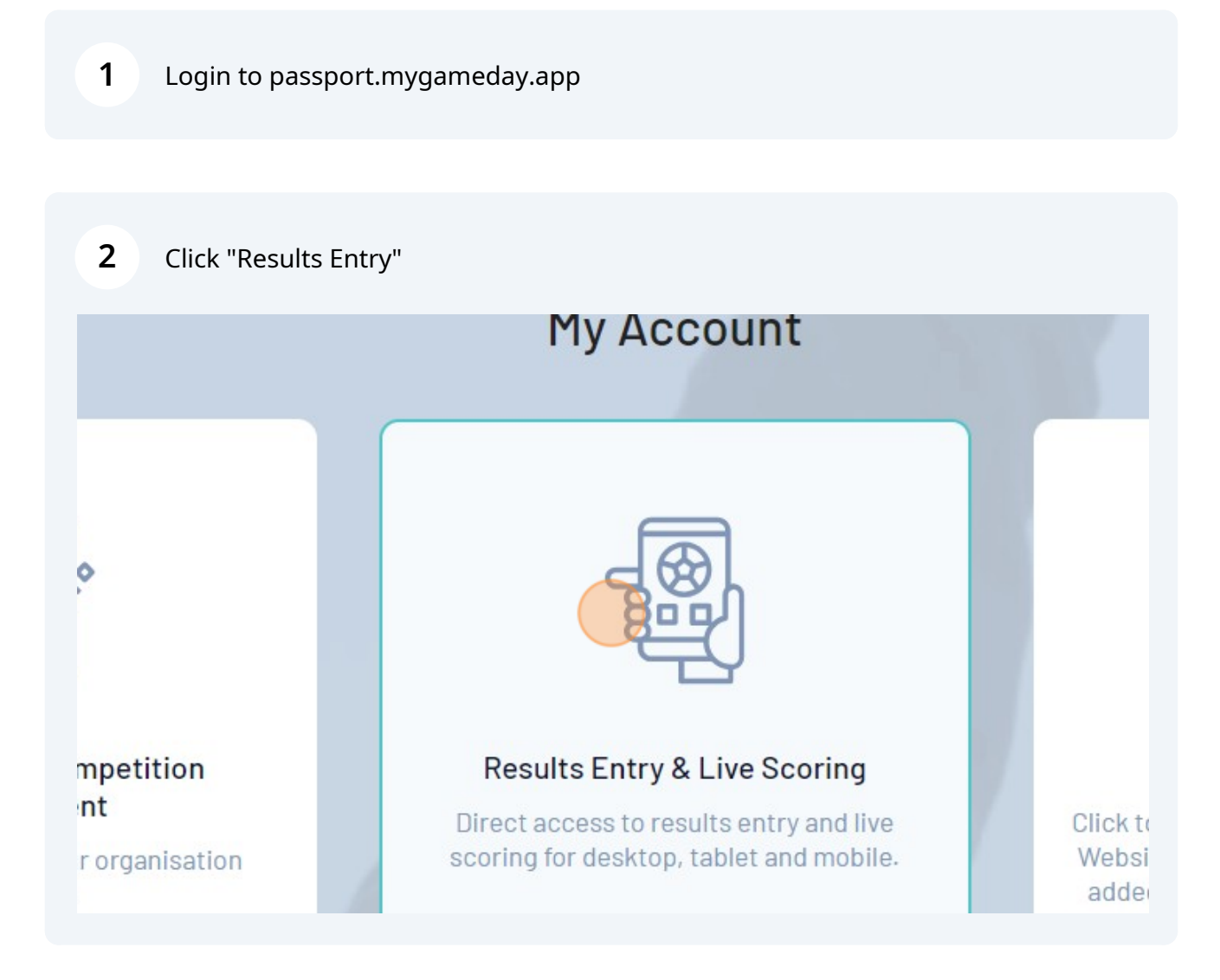

## **Adding Players to the Lineup**

 $(i)$ 

Tip! This can be done before the game *(e.g. adding the whole team roster)*

## Click your Team Name

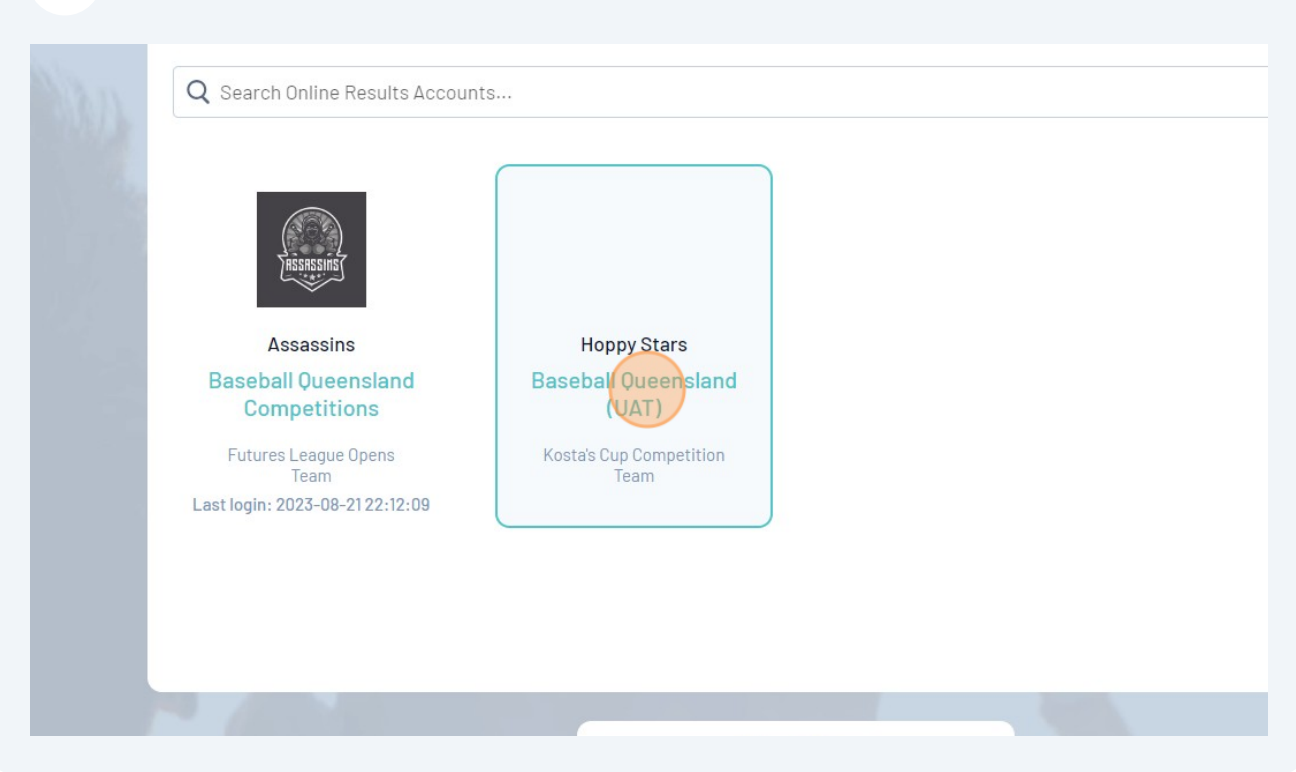

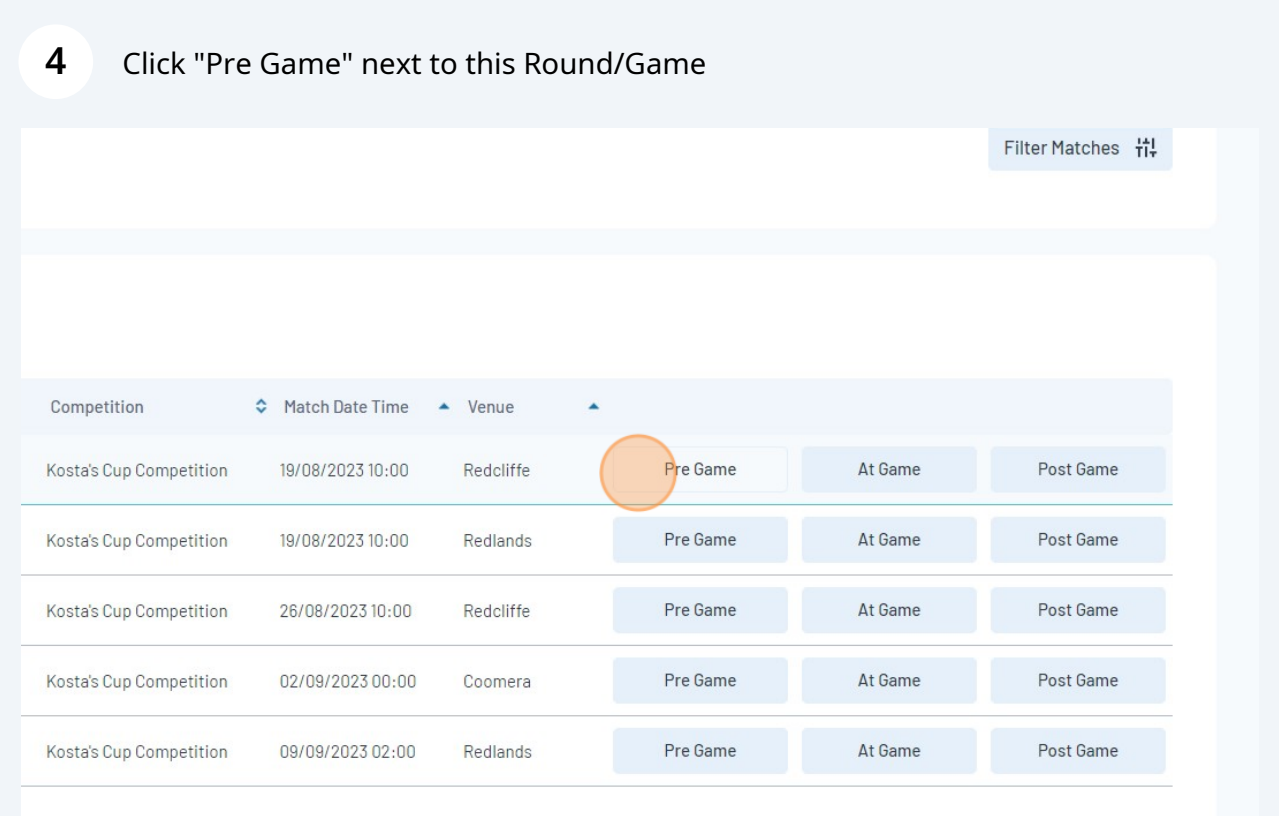

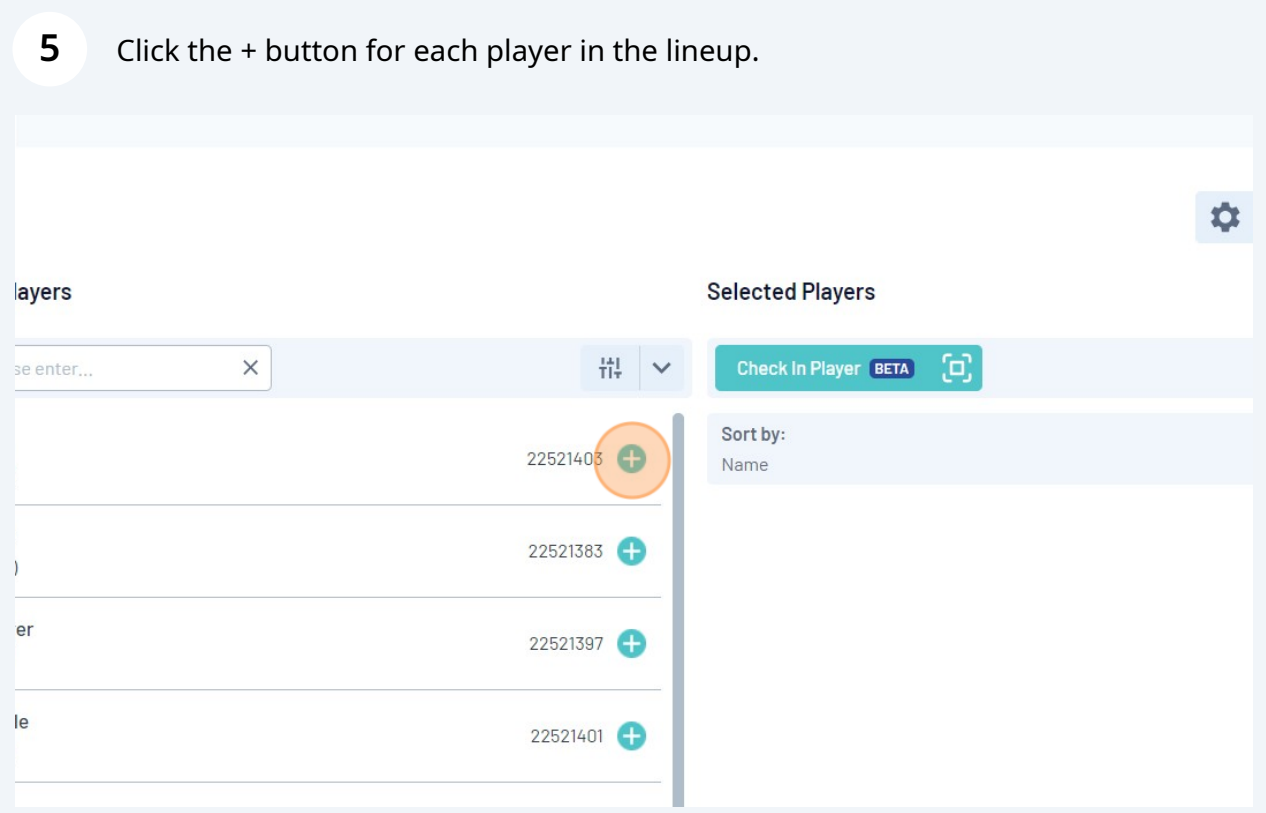

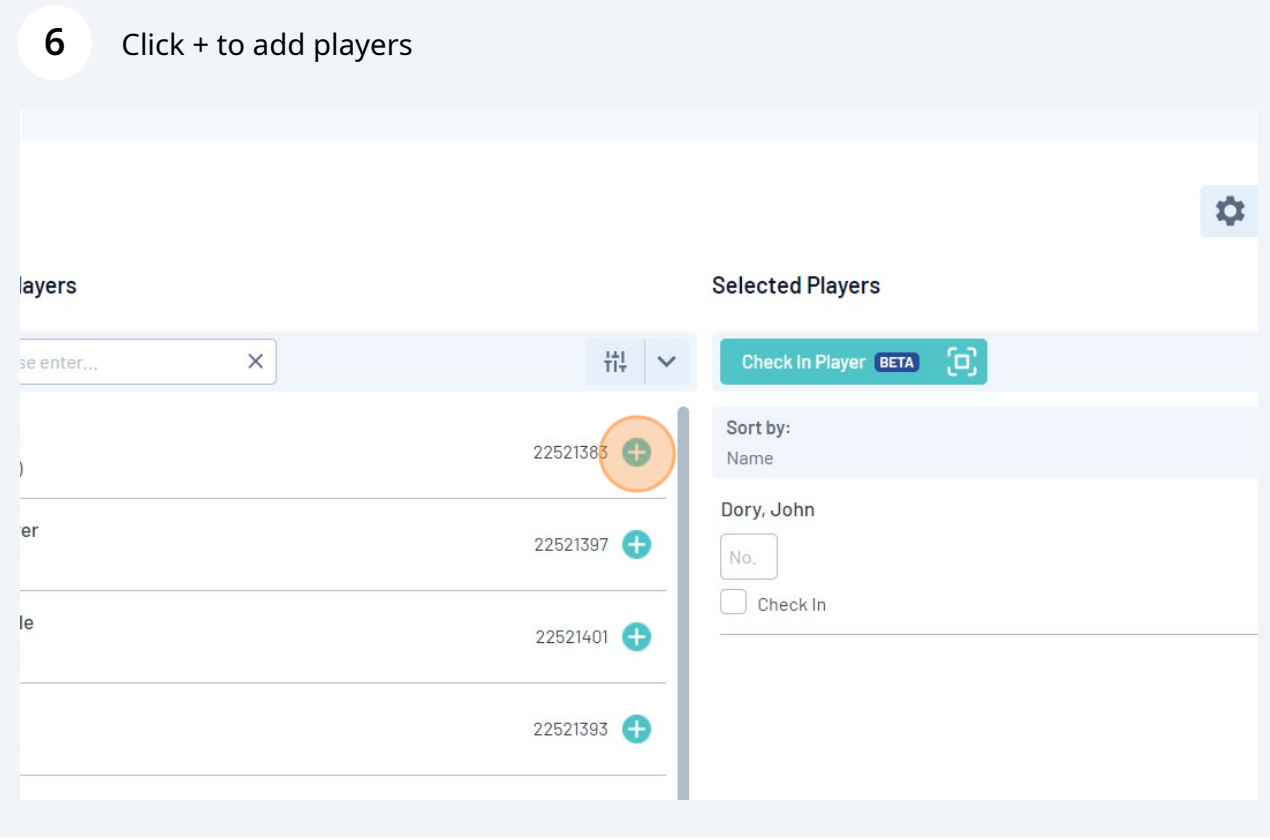

Keep clicking + to add all the players.

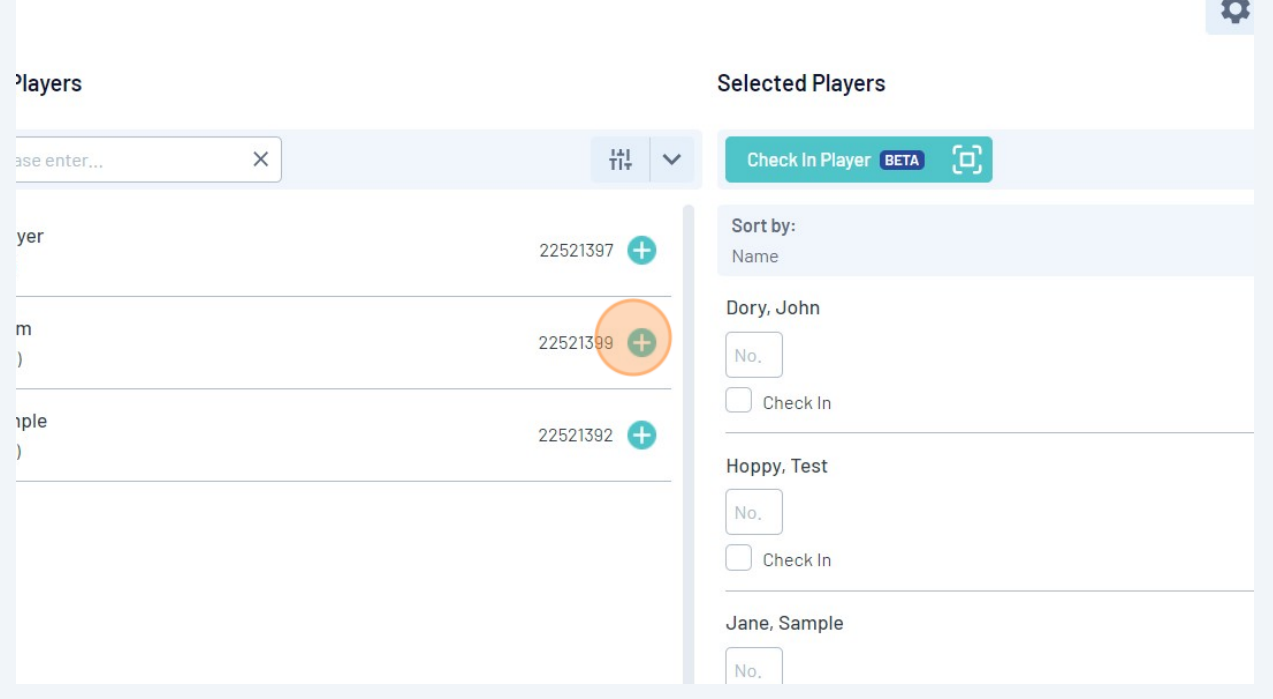

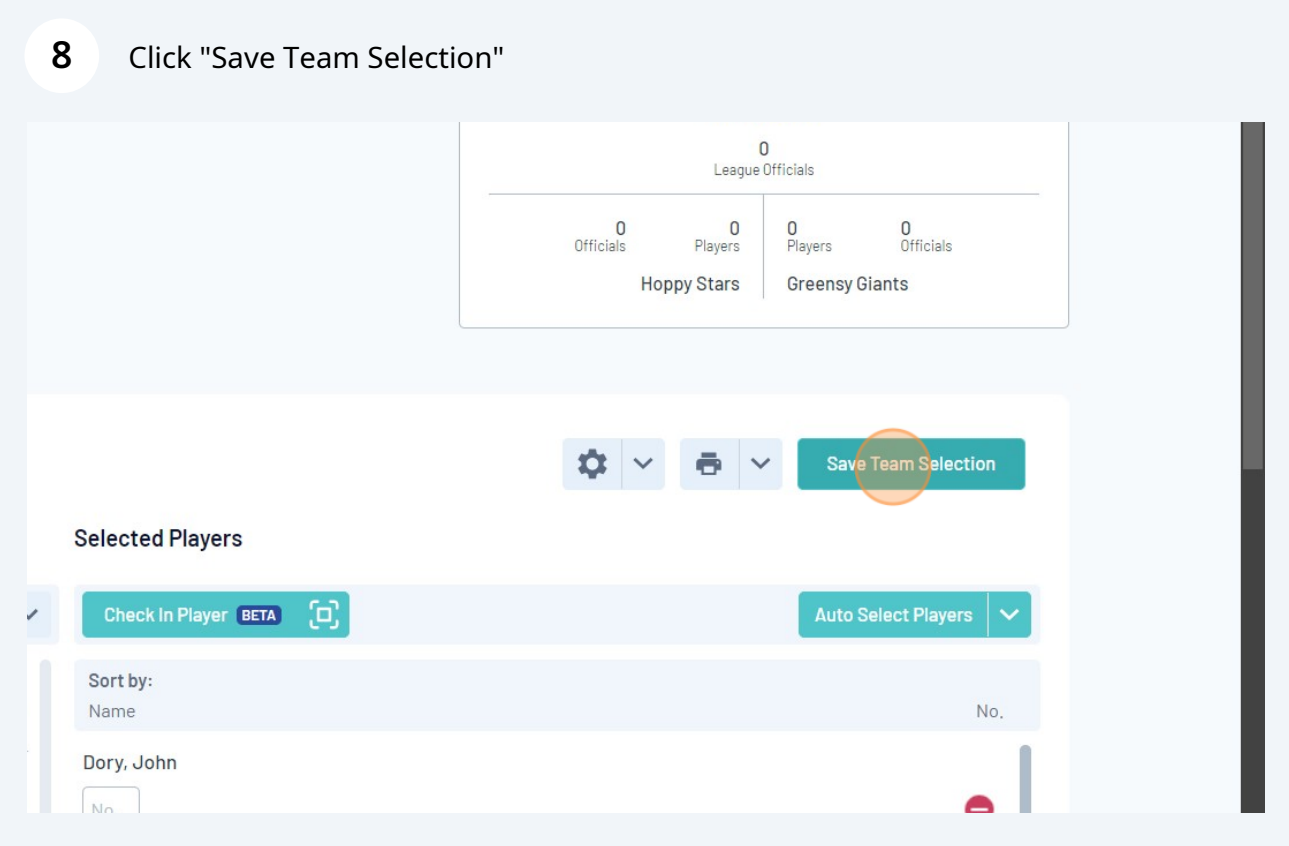